<span id="page-0-0"></span>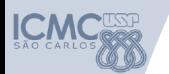

# Revisão Sistemática da Literatura

Anderson Yoshiaki Iwazaki iwazaki.anderson@usp.br

Agosto 2019

K ロ > K @ > K 할 > K 할 > → 할 → ⊙ Q @

Fonte

<sup>I</sup> Slides adaptados do material de Ana Paula Allian, Elisa Yumi Nakagawa e Katia Romero Felizardo

メロト メ都 トメ 君 トメ 君 トッ 君 い

 $2990$ 

# Sumário

K ロ > K @ > K 할 > K 할 > → 할 → ⊙ Q @

- $\blacktriangleright$  Conceitos Básicos
- $\blacktriangleright$  Planejamento
- $\blacktriangleright$  Execução
- $\blacktriangleright$  Análise dos Resultados
- $\blacktriangleright$  Ferramentas

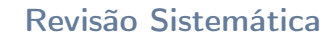

"Uma revisão sistemática tem como objetivo identificar, analisar e interpretar todas as evidências disponíveis a respeito de uma questão de pesquisa particular de maneira imparcial e repetível" [\[1\]](#page-52-0).

**KORKA SERVER ORA** 

# Tipos de Estudos

#### $\blacktriangleright$  Estudo Primário:

Estudo experimental que investiga uma questão de pesquisa específica (estudo de caso, survey, experimento controlado).

# $\blacktriangleright$  Estudo Secundário:

Um estudo que revisa todos os estudos primários relacionados a uma questão de pesquisa específica, contribuindo para integrar/sintetizar evidências sobre a questão de pesquisa (revisão sistemática e mapeamento sistemático).

 $2990$ 

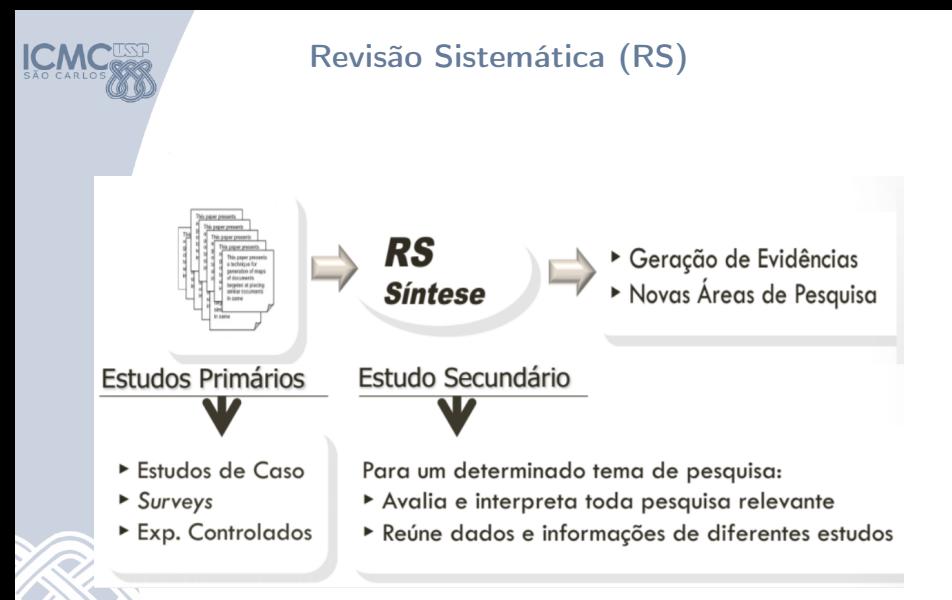

 $(1 - 4)$ 

 $QQ$ 

# Mapeamento Sistemático (MS)

- ▶ Uma forma de estudo secundário que realiza uma ampla revisão de estudos primários sobre um determinado tópico e identificando evidências sobre este tópico
	- ▶ Identifica lacunas nas quais novos estudos primários são necessários
	- **I Identifica agrupamentos de evidências** que podem levar a novas revisões sistemáticas

Revisão Sistemática x Mapeamento Sistemático

- $\blacktriangleright$  Revisão Sistemática possui questões mais específicas que abrangem até avaliações empíricas para identificar as respostas (por exemplo, questões comparando uma técnica com outra; ou questões que exigem detalhes de como alguma ferramenta funciona).
- $\triangleright$  Mapeamento Sistemático são mais abrangentes, com questões de alto nível (por exemplo, quais abordagens são utilizadas).

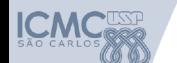

# Exemplos de questões de pesquisas

#### <sup>I</sup> Revisão Sistemática

- ► Como as técnicas de modelagem têm sido utilizadas para o desenvolvimento de sistemas embarcados?
- $\triangleright$  O teste funcional é mais eficiente do que o teste estrutural para aplicações web?

#### $\blacktriangleright$  Mapeamento Sistemático

- ▶ Quais abordagens da engenharia de software são aplicadas a sistemas embarcados?
- Quais técnicas de teste foram definidas para aplicações web?

K ロ X × 個 X × 変 X × 変 X → 変

 $2Q$ 

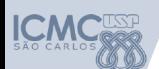

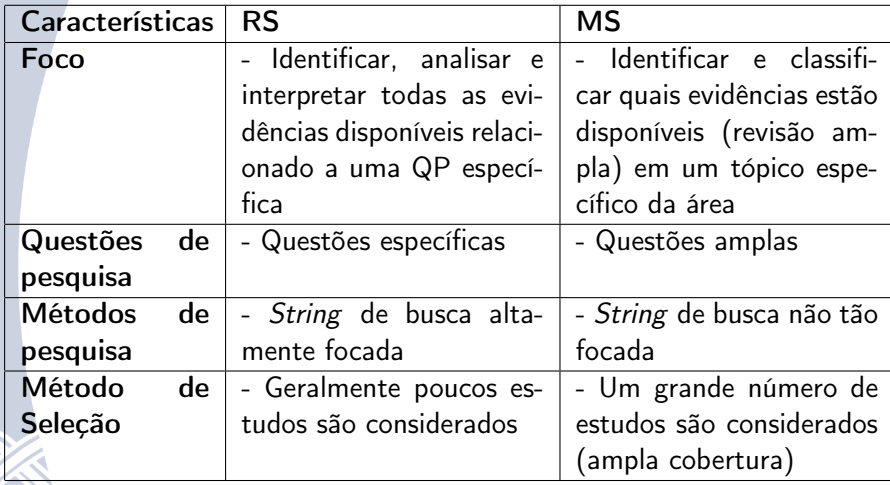

Tabela: Revisão Sistemática x Mapeamento Sistemático [\[2\]](#page-52-1)

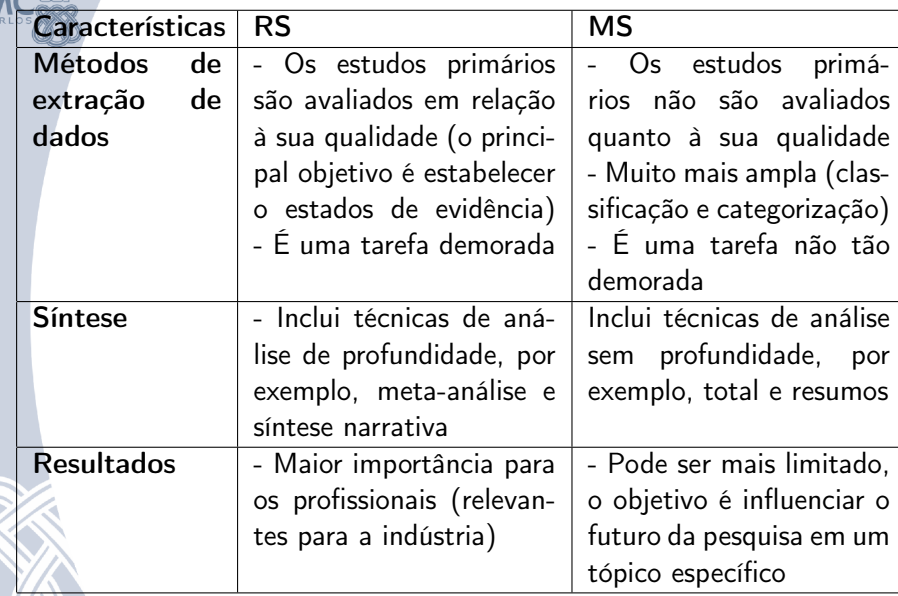

 $\bigcap_{\Pi\subseteq\mathcal{N}}$ 

Tabela: Revisão Sistemática x Mapeamento Sistemático [\[2\]](#page-52-1)

# Outros Métodos

#### $\blacktriangleright$  Estudo Terciário

- ► Revisão de Revisões sistemáticas e mapeamento sistemático
- $\triangleright$  Buscam identificar quais revisões e mapeamentos foram realizados em um determinado tópico

# $\blacktriangleright$  Estudo Multivocal

- **-** Revisões sistemáticas que consideram a literatura cinzenta (estudos não formalmente publicados em conferências e revistas) [\[3\]](#page-52-2)
- $\blacktriangleright$  Ex: páginas pessoais de autores, grupos de pesquisas, etc.

- $\blacktriangleright$  Toda pesquisa inicia com uma revisão da literatura:
	- ▶ Ideal que ela esteja completa! (como saber?)
- ▶ Resumir todas as evidências sobre uma área de pesquisa
	- ► Exemplo: quais limitações e benefícios do método ágil XP?
- $\triangleright$  Fornece um "framework" que apresenta os resultados atuais sobre uma determinada área de pesquisa
- ▶ Fornece subsídios para o desenvolvimento de novas áreas de pesquisa

**KORKA SERVER ORA** 

# Características da Revisão Sistemática

- Revisão sistemática inicia definindo um protocolo de revisão
	- ▶ Questões de pesquisa e métodos que serão adotados
- ▶ Define uma estratégia de pesquisa que visa detectar o máximo possível de trabalhos de interesse
- ▶ Documenta suas estratégias de busca, permitindo a replicabilidade
- ▶ Define de forma explícita os critérios para incluir e excluir os estudos primários
	- <sup>I</sup> Especifica as informações desejadas de cada estudo, incluindo os critérios de qualidade

**KORKA SERVER ORA** 

# Vantagens

- ▶ Poder de Síntese: Permite consolidar um grande volume de informações
- ▶ Objetividade: Reduz o risco de viés, subjetividade e erro
- ▶ Balanceado: O conjunto de estudos incluídos é selecionado de forma sistemática e imparcial
- **Replicável**: Incorporar uma estrutura transparente de pesquisa que permite refazer todas as etapas de pesquisa

### **Desvantagens**

### $\blacktriangleright$  Exige um esforço maior na condução

- **Definição das strings de busca** 
	- **Devem representar os estudos primários esperados**
	- <sup>I</sup> Devem ser adaptadas para cada máquina de busca (base de dados)

 $2990$ 

- $\triangleright$  Abstract, título e palavras-chaves nem sempre favorecem o processo de seleção
- $\triangleright$  A seleção de estudos primários é feita manualmente

# Processo de Revisão Sistemática

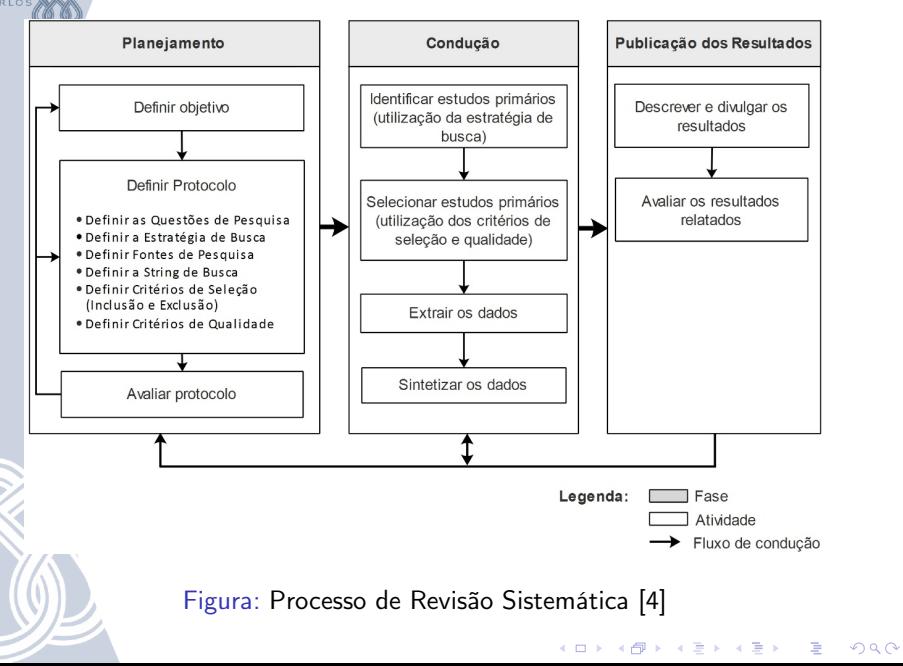

#### $\blacktriangleright$  Identificação da necessidade de uma revisão (objetivo)

 $\blacktriangleright$  Avaliar o efeito da tecnologia

 $\blacktriangleright$  ...

- ▶ Avaliar a frequência/razão de sucesso ou falha do projeto
- $\blacktriangleright$  Identificar fatores de custo e risco associados a uma tecnologia

 $QQ$ 

- $\blacktriangleright$  Identificar o impacto das tecnologias nos modelos de confiabilidade, desempenho e custo
- Análisar o custo-benefício de tecnologias de software

# Criação do protocolo da revisão

- **Formulação das Questões de Pesquisas** 
	- ► Foco da questão
- ▶ Definição da Estratégia de busca
	- $\blacktriangleright$  Fontes de Busca
	- $\blacktriangleright$  Língua dos estudos
	- $\blacktriangleright$  Identificação das fontes
	- **> Seleção das fontes após avaliação**
	- **•** Checagem das referências
- $\blacktriangleright$  Seleção dos estudos
	- <sup>I</sup> Critérios de inclusão e exclusão
	- ▶ Definição do tipo dos estudos
	- **Procedimento para selecionar os estudos**

**◆ロト ◆伊ト ◆ミト → ミト** 

 $2Q$ 

### Criação do protocolo da revisão

- **Formulação das Questões de Pesquisas** 
	- ► Foco da questão

· Questão 1: Quais técnicas e critérios de teste de software têm sido investigados para o teste de software orientado a aspecto?

• Questão 2: Dentre as técnicas e critérios de teste investigados no contexto de teste de software orientado a aspecto, quais são específicas para esse tipo de software?

Crédito Exemplos: Ferrari & Maldonado, 2007

 $\mathbf{1} \oplus \mathbf{1} \oplus \mathbf{$ 

 $2Q$ 

#### Definição da Estratégia de busca

- ► Fontes de Busca [\[5\]](#page-52-4)
	- **Cobertura**: Avaliar o número de *proceedings* de conferências, journals, livros indexados e o tipo de áreas abrangidas
	- **Atualização de conteúdo**: as publicações indexadas na base de dados devem ser atualizados regularmente
	- $\triangleright$  Disponibilidade: O texto completo deve estar disponível
	- ▶ Versatilidade para exportação dos resultados: Grande volume de resultados retornados pelas bases, é importante que os mesmos sejam exportados de forma automatizada
	- ▶ Qualidade dos resultados: Precisão dos resultados retornados pelas bases
	- ▶ Usabilidade: A máquina de busca deve ser fácil de entender e operar, incluindo uma interface amigável, ajuda ao usuário a interação com outras aplicações (por exemplo EndNote, ProCite, ...)

4 D X 4 P X 3 X 4 B X 3 B X 9 Q Q

#### ▶ Definição da Estratégia de busca

- $\blacktriangleright$  Fontes de Busca
- $\blacktriangleright$  Língua dos estudos
	- ▶ Comumente é utilizado a seleção de estudos escritas em inglês, por essa ser a língua internacionalmente aceita para a redação de trabalhos científicos.

 $\mathbf{A} \equiv \mathbf{A} + \mathbf{A} + \math$ 

 $2990$ 

#### ▶ Definição da Estratégia de busca

- $\blacktriangleright$  Fontes de Busca
- $\blacktriangleright$  Língua dos estudos
- $\blacktriangleright$  Identificação das fontes
	- Algumas opções: IEEE Xplore, ACM, Springer, Scirus, Scopus, Engineering Village, ...

 $4$  (D )  $4$   $6$  )  $4$   $\pm$  )  $4$   $\pm$  )  $4$   $\pm$  )

 $2990$ 

 $\equiv$ 

▶ Métodos de pesquisa (Busca automática, manual e snowballing)

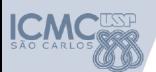

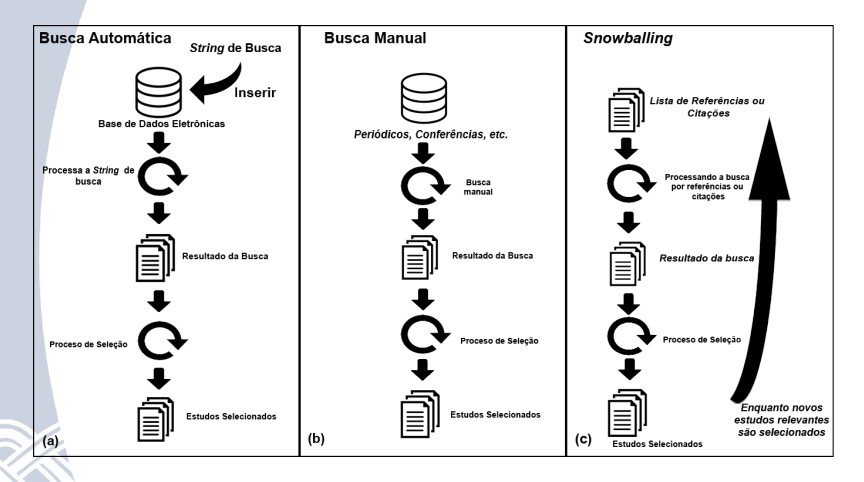

Figura: Métodos de pesquisa

K ロ ▶ K 레 ▶ K 레 ▶ K 레 ≯ K 게 회 게 이 및 사 이 의 O

### ▶ Definição da Estratégia de busca

- $\blacktriangleright$  Fontes de Busca
- $\blacktriangleright$  Língua dos estudos
- $\blacktriangleright$  Identificação das fontes
	- Algumas opções: IEEE Xplore, ACM, Springer, Scirus, Scopus, Engineering Village, ...

**◆ロト ◆伊ト ◆ミト → ミト** 

 $\mathbb{B}$ 

 $2Q$ 

- ▶ Métodos de pesquisa (Busca automática, manual e snowballing)
- $\triangleright$  String de busca

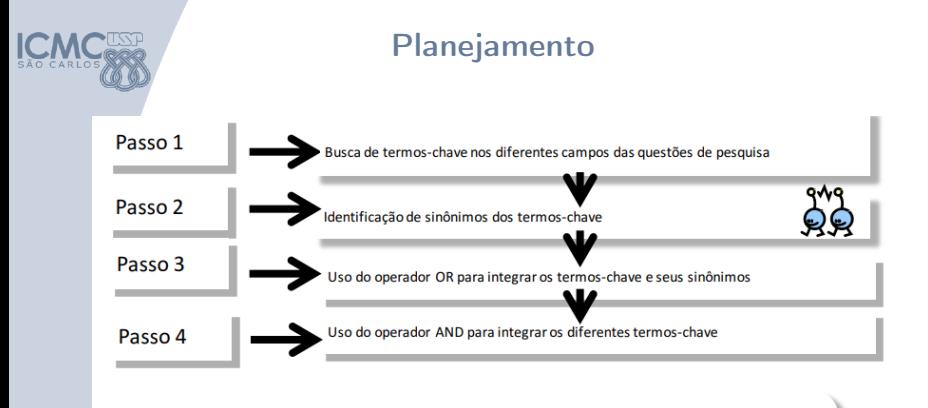

(termo-chave OR sinônimo OR sinônimo OR ...) AND (termo-chave OR sinônimo OR sinônimo OR ...) AND (termo-chave OR sinônimo OR sinônimo OR ...) AND

Figura: Criação da string de busca

**KORK (FRAGE) KERK EL POLO** 

### ▶ Definição da Estratégia de busca

- $\blacktriangleright$  Fontes de Busca
- $\blacktriangleright$  Língua dos estudos
- $\blacktriangleright$  Identificação das fontes
- ► Seleção das fontes após a avaliação
	- $\blacktriangleright$  Cada elemento da lista inicial deve ser avaliado de acordo com os critérios de definição das fontes
	- $\triangleright$  Se a fonte candidata preencher os requisitos deve ser incluída na lista final de fontes

◆ ロ → → イヨ → → キヨ → → ヨ →

 $2Q$ 

### ▶ Definição da Estratégia de busca

- $\blacktriangleright$  Fontes de Busca
- $\blacktriangleright$  Língua dos estudos
- $\blacktriangleright$  Identificação das fontes
- **>** Seleção das fontes após a avaliação
- $\triangleright$  Checagem das referências
	- ▶ Um ou mais especialista avaliam os itens da lista: pode-se adicionar ou remover itens mas documentar essas decisões

#### **>** Seleção dos estudos

#### $\triangleright$  Critérios de inclusão e exclusão

- ▶ Os critérios de inclusão e exclusão devem ser baseados na questão de pesquisa
- ▶ Evitar: exclusões baseadas na língua em que foi escrito e inclusões baseadas por conhecimento dos autores, instituições, periódicos, ...

#### **>** Seleção dos estudos

#### $\triangleright$  Critérios de inclusão e exclusão

- ▶ Os critérios de inclusão e exclusão devem ser abseados na questão de pesquisa
- ▶ Evitar: exclusões baseadas na língua em que foi escrito e inclusões baseadas por conhecimento dos autores, instituições, periódicos, ...

#### $\blacktriangleright$  Seleção dos estudos

- ▶ Critérios de inclusão e exclusão
- ▶ Definição do tipo dos estudos
	- $\triangleright$  Tipos de estudos primários: qualitativo, quantitativo, estudos experimentais, estudos de caso, ...

**KORK STRAIN ABY COMPARI** 

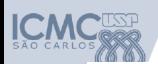

# **Critérios de Qualidade > Auxiliam**

#### $\Box$  seleção dos estudos primários

- utilizados para refinarem os critérios de inclusão/exclusão
- $\Box$  análise e síntese dos dados
	- utilizados para investigar se as diferenças de qualidade justificam os

diferentes resultados

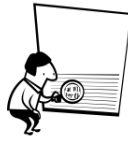

É importante que não somente os critérios sejam definidos mas também seu modo de uso

Fonte: Kitchenham, 2007

KEL KARIK KEL KEL KARIK

#### Figura: Critério de Qualidade

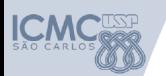

# Critério de Qualidade

# Exemplo Geral

- ► Há uma declaração clara dos objetivos da pesquisa?
- ► Existe uma descrição do contexto em que a pesquisa foi realizada?
- $\triangleright$  A documentação do processo de pesquisa foi adequada?
- $\triangleright$  Os resultados foram avaliados de forma imparcial?
- ▶ Os resultados estão reportados de forma clara?
- $\blacktriangleright$  Existe uma ligação entre os dados, a interpretação e as conclusões? Os resultados agregam valor à área de pesquisa?

**KORKA SERVER ORA** 

- **>** Seleção dos estudos
	- Critérios de inclusão e exclusão
	- ▶ Definição do tipo dos estudos
	- $\triangleright$  Procedimentos para selecionar os estudos

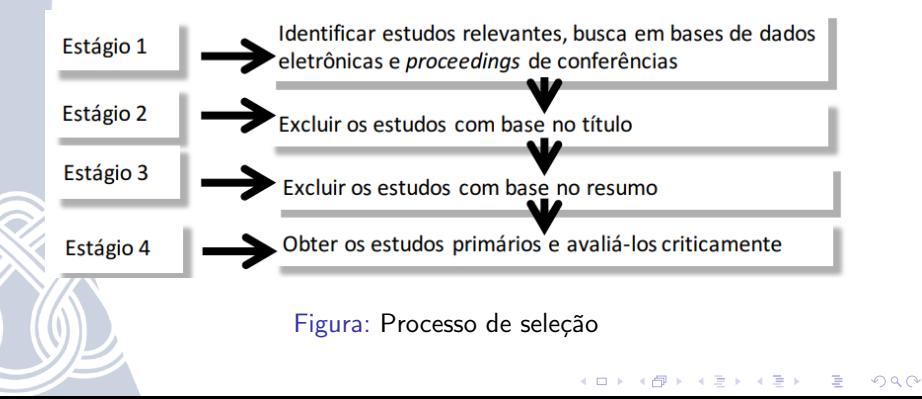

#### $\triangleright$  Valide o protocolo

Antes de iniciar a execução da revisão sistemática é necessário avaliar o protocolo:

**KORK (FRAGE) KERK EL POLO** 

- $\blacktriangleright$  Conversa com especialistas
- ▶ Execução com um número reduzido de fontes

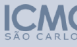

#### **SLR Protocol**

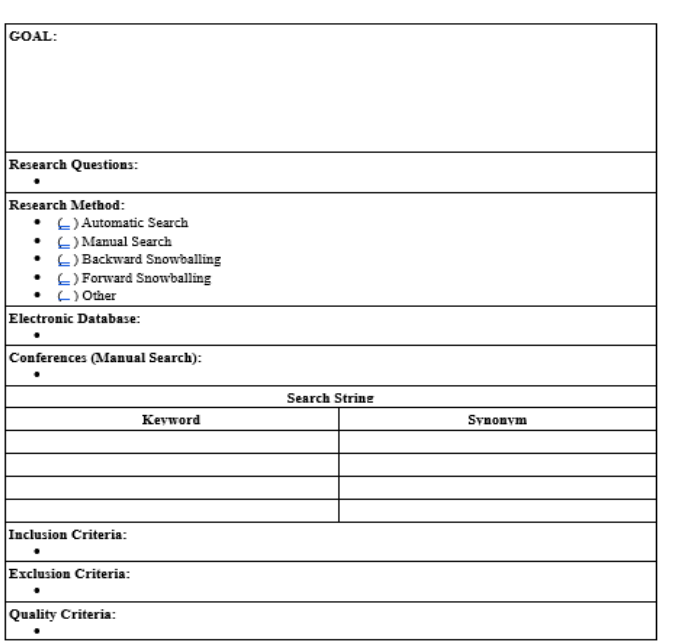

# Execução

**KORKA SERVER ORA** 

- ► Execução da seleção
	- $\blacktriangleright$  Seleção inicial dos estudos
	- ▶ Avaliação dos estudos
	- ► Revisão da seleção
- $\blacktriangleright$  Extração de informação
	- ▶ Critérios de inclusão/exclusão de informação
	- ▶ Formulários de extração de dados
	- Execução da extração
	- Resolução de advergência entre revisores
	- **I** Checagem das referências

### Execução

#### $\blacktriangleright$  Execução da seleção

#### Seleção inicial dos estudos

- **F** Tentar documentar o máximo de informações possíveis para uma possível atualização da revisão sistemática.
- Exemplo: A strings de busca foi ligeiramente modificada para se adaptar ao padrão de buscas avançadas, assim foram substituídos os operadores lógicos (OR) e (AND) pelos operados  $\langle$ or $\rangle$  e  $\langle$ and $\rangle$ . A busca foi restringida aos títulos e resumos das publicações, conforme o planejado para a atividade de seleção preliminar. A busca foi inicialmente realizada em 17/05/2006 e replicada em 31/07/2006. Foram retornados 36 trabalhos.

Os resumos dos trabalhos recuperados foram lidos logo ao término das buscas. Após a leitura, foi elaborada uma lista de referências de trabalhos pré-selecionados, enviada ao especialista. Os resumos dos trabalhos indicados pelos especialistas foram ligos na sequência. A leitura completa de cada um dos trabalhos pré-selecionados foi realizada por pelo menos um dos revisores

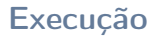

#### **Execução da seleção**

- $\blacktriangleright$  Seleção inicial dos estudos
- Avaliação dos estudos
	- **•** Checar se os estudos são do tipo definido no protocolo

**◆ロ→ →伊→ → ヨ→ → ヨ→** 

Georgia  $2990$ 

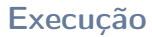

- **Execução da seleção** 
	- $\blacktriangleright$  Seleção inicial dos estudos
	- ▶ Avaliação dos estudos
	- ► Revisão da seleção
		- <sup>I</sup> Garantir que não foram eliminados estudos relevantes da lista inicial

**KORK (FRAGE) KERK EL POLO** 

#### **Execução**

### $\blacktriangleright$  Extração de Informação

#### ► Critérios de inclusão/exclusão de informações

- <sup>I</sup> Informar durante o processo de seleção o motivo da inclusão e exclusão dos estudos
- ▶ Exemplo: Foram selecionados trabalhos que têm como foco principal a proposição ou aplicação de técnicas e critérios de teste em software OA, ou que explicitamente tratam de tipos de defeitos OA. Trabalhos cujo foco principal diferem desse foco não foram incluídos.

 $2Q$ 

#### Execução

**Extração de Informação** 

- ▶ Critérios de inclusão/exclusão de informações
- ► Formulário de extração de dados
	- Ajudam a registrar todos os detalhes importantes para responder as questões de pesquisa

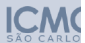

#### Título do Trabalho State-Based Testing of Integration Aspects

**ACM** 

**Fonte** 

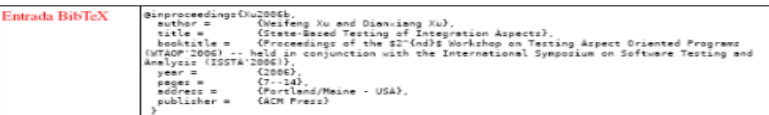

#### Resumo do Revisor

Apresentam uma abordagem para teste baseada em modelos de estado cujo foco é no teste de aspectos que fazem a integração de uma classe base com classes utilizadas, por exemplo, em declarações inter-tipos. Essas últimas são classificadas como classes integradas, e o aspecto que realiza a introdução é classificado como aspecto de integração. O modelo de estados apresentado por Xu e Xu (2006a) é estendido de forma a representar os estados de mais de uma classe simultaneamente.

Um novo modelo de estados, o modelo de aspectos, é definido para representar como as classes integradas são utilizadas em conjunto com as classes base. Um modelo de aspectos é formado por um ou mais modelos de adendos, que representam os estados e os eventos das classes integradas.

A combinação dos modelos de estados dos aspectos e da classe base resulta em um modelo que representa todas as transições de estado envolvendo a classe base e as classes integradas.

Tendo como base esses modelos, uma estratégia de teste incremental é proposta, consistindo inicialmente em testar a classe base sem considerar os aspectos. Em uma segunda etapa, faz-se a combinação dos modelos (classe base e aspectos) e em seguida pode-se criar os testes considerando o modelo completo.

Para a criação dos testes, uma árvore de transições de estados é derivada do modelo de estados. Critérios de cobertura de caminhos da árvore (por exemplo, cobertura de ramos) podem ser adotados para derivar os requisitos de teste.

#### Técnica de Teste

Teste baseado em modelos de estados.

#### Critérios de Teste

Não definem.

#### Estudo de Caso

Apresentam um estudo de caso, no qual aplicam a estratégia proposta em uma aplicação de simulação de telefonia l'The AspectJ Team 20031. Nesse caso, uma classe base e uma classe integrada são utilizadas por um aspecto de integração.

#### Defeitos OA

Enfatizam quatro tipos de defeitos:

- ٠ Conjunto de junção selecionando pontos de junção a mais;
- Definição incorreta do conjunto de junção. Por exemplo, o padrão (pattern) do conjunto de junção não possibilita a captura do conjunto correto;
- Tipo de adendo incorreto. Por exemplo, um adendo que deveria executar antes de um ponto de junção é executado  $\sim$ após esse ponto:
- Lógica do adendo incorreta (defeito intra-adendo).

### **Execução**

### Extração de Informação

- ▶ Critérios de inclusão/exclusão de informações
- ▶ Formulário de extração de dados
- ► Execução da extração
	- $\triangleright$  Resultados objetivos, extraídos diretamente dos estudos
	- **EX resultados subjetivos, que não podem ser extraídos diretamente dos** estudos, mas que podem ser obtidos de duas formas:
		- 1. Contato com os autores
		- 2. Conclusões obtidas pelo próprio revisor sobre o estudos

**KORKA SERVER ORA** 

#### **Execução**

#### $\blacktriangleright$  Extração de Informação

- ▶ Critérios de inclusão/exclusão de informações
- ▶ Formulário de extração de dados
- ► Execução da extração
- ▶ Resolução de divergências entre revisores
	- ▶ Se os revisores não concordam sobre alguma informação extraída, é necessário registrar essas divergências, assim como o consenso alcançado

 $2990$ 

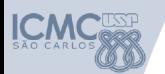

# Análise dos Resultados

K ロ > K @ > K 할 > K 할 > 1 할 | X 9 Q @

**> Sumarização dos Resultados** 

- $\blacktriangleright$  Resultados cálculos estatísticos
- **Apresentação em tabelas**
- $\blacktriangleright$  Plotagem
- $\blacktriangleright$  Comentários finais

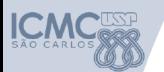

Análise dos Resultados

- ▶ Sumarização dos Resultados
	- $\triangleright$  Resultados cálculos estatísticos
		- ▶ Aplicação de métodos estatísticos
	- ▶ Apresentação em tabelas
		- $\blacktriangleright$  Informações tabuladas de forma consistente com a questão
	- $\blacktriangleright$  Plotagem
		- **Apresentação dos resultados em gráficos**
	- **Outras possibilidades:** sumário narrativo, análise temática, análise comparativa qualitativa, ...

KEL KARIK KEL KEL KARIK KELIK

Comentários finais

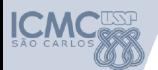

# Análise dos Resultados

- ▶ Sumarização dos Resultados
	- <sup>I</sup> Resultados cálculos estatísticos
	- $\blacktriangleright$  Apresentação em tabelas
	- $\blacktriangleright$  Plotagem
	- $\triangleright$  Comentários finais
		- ▶ Mantenha registros detalhados das decisões tomadas ao longo do processo de revisão
		- ▶ Consulte especialistas da área
		- ▶ Tenha um conjunto de estudos de controle
		- Faça testes nas bases com diferentes strings de busca
		- Alguns comentários que podem surgir dos revisores:
			- 1. Número de estudos selecionados
			- 2. Identificação de vieses
			- 3. Divergências entre revisores, com as resoluções de conflitos
			- 4. Recomendação sobre a aplicação dos resultados da revisão

► Ferramentas que auxiliam no processo de revisão sistemática

- $\triangleright$  Parsifal: https://parsif.al
- $\triangleright$  Start: http://lapes.dc.ufscar.br/tools/start\_tool
- $\triangleright$  Mendeley: https://www.mendeley.com/download-desktop/

**KORKA SERVER ORA** 

- ▶ Zotero: https://www.zotero.org/
- $\blacktriangleright$  JabRef: http://www.jabref.org/
- Microsoft Excel

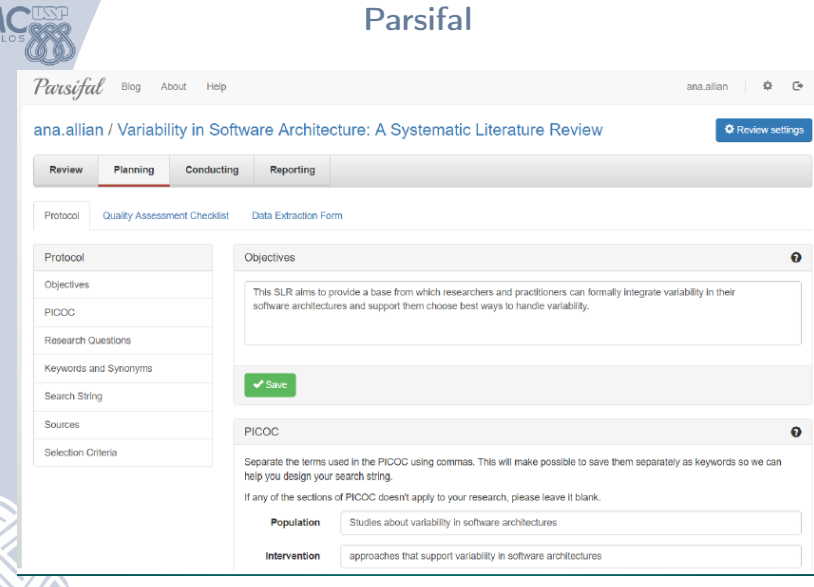

Figura: Parsifal

イロト 不優 ト 不差 ト 不差 ト

 $290$ 

重

<span id="page-50-0"></span>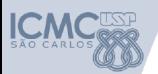

€

# **Mendeley**

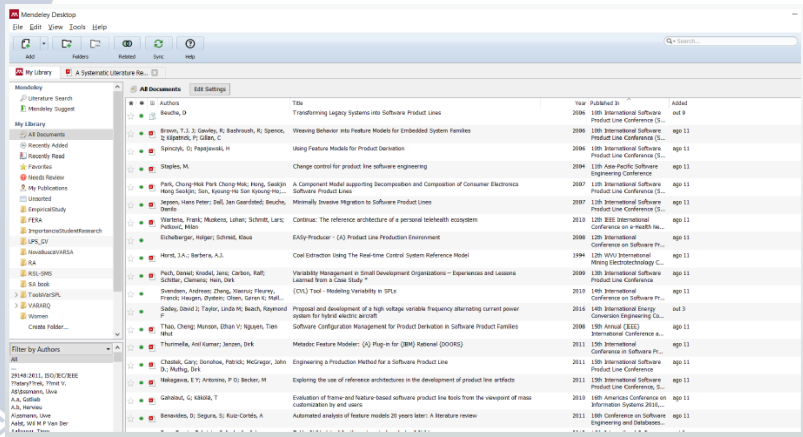

Figura: Mendeley

**メロトメ 伊 トメミトメミト ニミー つんぴ** 

<span id="page-51-0"></span>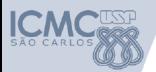

#### JabRef

32 JabRef - CWsen/usp/OneDrive\Documentos\2018\UTFPR\Dissertac&o\Dissertacao\bibliografia.bib\* (BibTeX mode) File Edit Search Groups Wew BibTeX Quality Tools Options Help

#### **BMBBX5006dEdBBBBQVDDDIBBVBBFBHAOFVQSoon**  $||a||$  o  $\rightarrow$   $||a||$

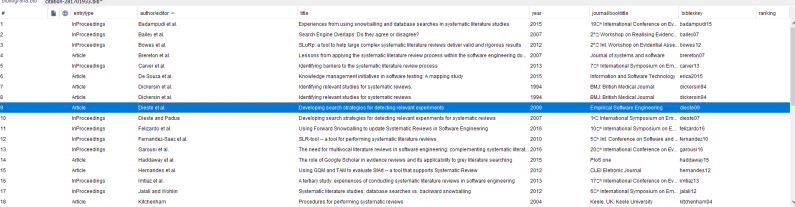

X La cui sua la cultura dide la cui sua dide la cui della cui la dissua la cui sua dissoluzione la curve cui s

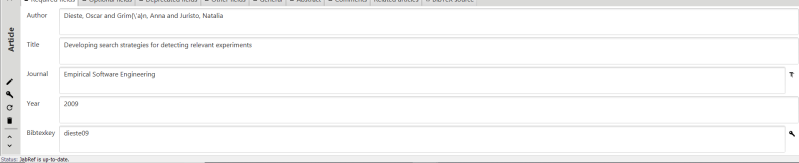

#### Figura: JabRef

K ロ ▶ K 레 ▶ K 코 ▶ K 코 ▶ 『코 │ ◆ 9 Q ⊙

<span id="page-52-5"></span><span id="page-52-0"></span>Kitchenham, B.A. and Charters, S. Guidelines for performing Systematic Literature Reviews in Software Engineering. EBSE Technical Report. 2007

- <span id="page-52-2"></span><span id="page-52-1"></span>Napoleão, B., Felizardo, K.R.,de Souza, É.F. and Vijaykumar, E. N.L. Practical similarities and differences between Systematic Literature Reviews and Systematic Mappings: a tertiary study. SEKE, p. 1–6. 2017
	- Haddaway, N.R., Collins, A.M., Coughlin, D. and Kirk, S. The role of Google Scholar in evidence reviews and its applicability to grey literature searching. PloS one, v.10. 2015
- <span id="page-52-3"></span>

Nakagawa, E.Y. and Scannavino, K.R.F., Fabbri, S.C.P.F. and Ferrari, F.C. Revisão sistemática da literatura em Engenharia de Software: teoria e prática. Elsevier Brasil. 2017

 $299$ 

<span id="page-52-4"></span>**Dieste, O., Grimán, A. and Juristo, N. Developing search** strategies for detecting relevant experiments. Empirical Software Engineering, v. 14, n. 5, p. 51[3–5](#page-51-0)[39](#page-52-5)[.](#page-50-0) [2](#page-51-0)[00](#page-52-5)[9](#page-0-0)